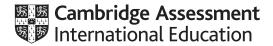

# Cambridge International AS & A Level

COMPUTER SCIENCE 9618/41

Paper 4 Practical May/June 2023

2 hours 30 minutes

You will need: Candidate source files (listed on page 2)

evidence.doc

#### **INSTRUCTIONS**

Carry out every instruction in each task.

- Save your work using the file names given in the task as and when instructed.
- You must not have access to either the internet or any email system during this examination.
- You must save your work in the evidence document as stated in the tasks. If work is not saved in the evidence document, you will **not** receive marks for that task.
- You must use a high-level programming language from this list:

Java (console mode)

Python (console mode)

Visual Basic (console mode)

• A mark of **zero** will be awarded if a programming language other than those listed here is used.

#### **INFORMATION**

- The total mark for this paper is 75.
- The number of marks for each question or part question is shown in brackets [ ].

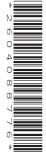

This document has 12 pages. Any blank pages are indicated.

DC (LK) 327187 © UCLES 2023

[Turn over

Open the evidence document evidence.doc

Make sure that your name, centre number and candidate number will appear on every page of this document. This document must contain your answers to each question.

Save this evidence document in your work area as:

evidence followed by your centre number candidate number, for example: evidence zz999 9999

One source file is used to answer **Question 1** and two source files are used to answer **Question 3**. The files are called **Data.txt**, **AnimalData.txt** and **ColourData.txt** 

A class declaration can be used to declare a record.

A list is an alternative to an array.

- 1 A program reads data from a file and searches for specific data.
  - (a) The main program needs to read 25 integer data items from the text file Data.txt into a local 1D array, DataArray
    - (i) Write program code to declare the local array DataArray

Save your program as **Question1\_J2023**.

Copy and paste the program code into part 1(a)(i) in the evidence document.

[1]

(ii) Amend the main program to read the contents of Data.txt into DataArray

Save your program.

Copy and paste the program code into part 1(a)(ii) in the evidence document.

[4]

(b) (i) The procedure PrintArray() takes an integer array as a parameter and outputs the contents of the array in the order they are stored.

The items are printed on the same line, for example:

10 4 5 13 25

Write program code for the procedure PrintArray()

Save your program.

Copy and paste the program code into part 1(b)(i) in the evidence document.

[3]

(ii) Amend the main program to output the contents of DataArray using the procedure PrintArray()

Save your program.

Copy and paste the program code into part 1(b)(ii) in the evidence document.

[1]

(iii) Test your program.

Take a screenshot of the output.

Save your program.

Copy and paste the screenshot into **part 1(b)(iii)** in the evidence document.

[1]

- (c) The function LinearSearch():
  - takes an integer array and integer search value as parameters
  - counts and returns the number of times the search value is found in the array.

Write program code for the function LinearSearch()

Save your program.

Copy and paste the program code into part 1(c) in the evidence document.

[3]

- (d) (i) Amend the main program to:
  - prompt the user to input a whole number between 0 and 100 inclusive
  - read and validate the input from the user
  - call LinearSearch () with DataArray and the validated input value
  - output the result in the format:

The number 7 is found 2 times.

Save your program.

Copy and paste the program code into part 1(d)(i) in the evidence document.

[4]

(ii) Test your program by inputting the number 12.

Take a screenshot of the output.

Save your program.

Copy and paste the screenshot into part 1(d)(ii) in the evidence document.

[1]

2 A computer game is being designed that will include different vehicles. A prototype for the game is being developed using object-oriented programming.

The class <code>Vehicle</code> stores data about the vehicles. Each vehicle has an identification name, a maximum speed, a current speed and a horizontal position. The value <code>IncreaseAmount</code> is added to the current speed each time the vehicle increases its speed.

| Vehicle                      |                                                                                                    |
|------------------------------|----------------------------------------------------------------------------------------------------|
| ID : STRING                  | stores the identification name for the vehicle                                                                                |
| MaxSpeed : INTEGER           | stores the maximum speed                                                                                                    |
| CurrentSpeed : INTEGER       | stores the current speed                                                                                                    |
| IncreaseAmount : INTEGER     | stores the amount CurrentSpeed increases by                                                                                   |
| HorizontalPosition : INTEGER | stores the horizontal position                                                                                                |
| Constructor()                | initialises ID, MaxSpeed and IncreaseAmount to the parameter values initialises both CurrentSpeed and HorizontalPosition to 0 |
| GetCurrentSpeed()            | returns the current speed                                                                                                    |
| GetIncreaseAmount()          | returns the increase amount                                                                                                   |
| GetHorizontalPosition()      | returns the horizontal position                                                                                               |
| GetMaxSpeed()                | returns the maximum speed                                                                                                    |
| SetCurrentSpeed()            | assigns the parameter to the current speed                                                                                    |
| SetHorizontalPosition()      | assigns the parameter to the horizontal position                                                                              |
| IncreaseSpeed()              | calculates and stores the new speed and horizontal position of the vehicle                                                    |

(a) (i) Write program code to declare the class <code>Vehicle</code>. All attributes must be private.

You only need to declare the class and its constructor. Do not declare any other methods.

Use your programming language's appropriate constructor.

If you are writing program code in Python, include attribute declarations using comments.

Save your program as Question2\_J2023.

Copy and paste the program code into part 2(a)(i) in the evidence document.

[5]

(ii) Write program code for the get methods GetCurrentSpeed(), GetIncreaseAmount(), GetMaxSpeed() and GetHorizontalPosition()

Save your program.

Copy and paste the program code into part 2(a)(ii) in the evidence document.

[3]

(iii) Write program code for the set methods SetCurrentSpeed() and SetHorizontalPosition()

Save your program.

Copy and paste the program code into part 2(a)(iii) in the evidence document.

[3]

- (iv) The method IncreaseSpeed():
  - adds IncreaseAmount to the current speed
  - adds the updated current speed to the horizontal position.

The current speed of a vehicle cannot exceed its maximum speed.

Write program code for the method IncreaseSpeed()

Save your program.

Copy and paste the program code into part 2(a)(iv) in the evidence document.

[3]

**(b)** The child class Helicopter inherits from the parent class Vehicle. A helicopter also has a vertical position and changes the vertical position when it increases speed.

| Helicopter                 |                                                                                                    |
|----------------------------|----------------------------------------------------------------------------------------------------|
| VerticalPosition : INTEGER | stores the vertical position                                                                                                    |
| VerticalChange : INTEGER   | stores the amount VerticalPosition changes by                                                                                         |
| MaxHeight : INTEGER        | stores the maximum height the helicopter can reach                                                                                    |
| Constructor()              | takes the ID, maximum speed, increase amount, vertical change and maximum height as parameters initialises the vertical position to 0 |
| GetVerticalPosition()      | returns the vertical position                                                                                                    |
| IncreaseSpeed()            | changes the current speed, horizontal and vertical position of the helicopter                                                         |

(i) Write program code to declare the class Helicopter. You only need to declare the class and its constructor. You do not need to declare the other methods.

Use your programming language's appropriate constructor.

All attributes must be private.

If you are writing in Python, include attribute declarations using comments.

Save your program.

Copy and paste the program code into part 2(b)(i) in the evidence document.

[5]

- (ii) The Helicopter method IncreaseSpeed() overrides the method from the parent class and:
  - adds the amount of vertical change to the vertical position
  - adds IncreaseAmount to the current speed
  - adds the updated current speed to the horizontal position.

The vertical position of a helicopter cannot exceed its maximum height.

The current speed of a helicopter cannot exceed its maximum speed.

Write program code for the method IncreaseSpeed()

Save your program.

Copy and paste the program code into part 2(b)(ii) in the evidence document.

[4]

**(c)** A procedure needs to output the horizontal position and speed of a vehicle. If the vehicle is a helicopter, it also outputs the vertical position.

All outputs must include appropriate messages.

Write program code for this procedure.

Save your program.

Copy and paste the program code into **part 2(c)** in the evidence document.

[3]

- (d) The main program needs to:
  - instantiate a car as a new vehicle with the ID "Tiger", a maximum speed of 100 and an increase amount of 20
  - instantiate a new helicopter with the ID "Lion", a maximum speed of 350, an increase amount of 40, a vertical change of 3 and a maximum height of 100
  - call IncreaseSpeed() twice for the car and then call the output procedure from part 2(c) for the car
  - call IncreaseSpeed() twice for the helicopter and then call the output procedure from part 2(c) for the helicopter.
  - (i) Write program code for the main program.

Save your program.

Copy and paste the program code into part 2(d)(i) in the evidence document.

[5]

(ii) Test your program.

Take a screenshot of the output.

Save your program.

Copy and paste the screenshot into **part 2(d)(ii)** in the evidence document.

[1]

- **3** A program implements two stacks using 1D arrays. One stack stores the names of colours. One stack stores the names of animals.
  - (a) The program contains the following global arrays and variables:
    - 1D array Animal to store the names of up to 20 animals.
    - 1D array Colour to store the names of up to 10 colours.
    - AnimalTopPointer to point to the next free space in the array Animal, initialised to 0.
    - ColourTopPointer to point to the next free space in the array Colour, initialised to 0.

Write program code to declare the global arrays and variables.

Save your program as **Question3\_J2023**.

Copy and paste the program code into part 3(a) in the evidence document.

[3]

(b) (i) Study the pseudocode function PushAnimal():

```
FUNCTION PushAnimal(DataToPush : STRING) RETURNS BOOLEAN

IF AnimalTopPointer = 20 THEN

   RETURN FALSE

ELSE

Animal[AnimalTopPointer] ← DataToPush

AnimalTopPointer ← AnimalTopPointer + 1

   RETURN TRUE

ENDIF
ENDFUNCTION
```

Write program code for the function PushAnimal()

Save your program.

Copy and paste the program code into part 3(b)(i) in the evidence document.

[3]

(ii) Study the pseudocode function PopAnimal():

```
FUNCTION PopAnimal() RETURNS STRING
   DECLARE ReturnData: STRING
   IF AnimalTopPointer = 0 THEN
      RETURN ""
   ELSE
      ReturnData ← Animal[AnimalTopPointer - 1]
      AnimalTopPointer \leftarrow AnimalTopPointer - 1
      RETURN ReturnData
   ENDIF
ENDFUNCTION
```

Write program code to declare the function PopAnimal ()

Save your program.

Copy and paste the program code into part 3(b)(ii) in the evidence document.

[3]

- (iii) The procedure ReadData():
  - reads the animal names from the file AnimalData.txt
  - uses PushAnimal() to insert each name onto the stack
  - uses appropriate exception handling if the file does not exist.

Write program code for the procedure ReadData()

Save your program.

Copy and paste the program code into part 3(b)(iii) in the evidence document.

[5]

(iv) The function PushColour() performs the same actions as PushAnimal() but inserts an item into Colour.

The function PopColour() performs the same actions as PopAnimal() but removes the next item from Colour.

Write program code for the functions PushColour() and PopColour()

Save your program.

Copy and paste the program code into part 3(b)(iv) in the evidence document.

- (v) Amend the procedure ReadData() so that it also:
  - reads the colours from the text file ColourData.txt
  - uses PushColour() to insert each colour onto the stack
  - uses appropriate exception handling if the file does not exist.

Save your program.

Copy and paste the program code into part 3(b)(v) in the evidence document.

[2]

- (c) The procedure OutputItem():
  - pops the next item from both Animal and Colour
  - outputs the colour and animal on one line, for example "black horse"

If there is no data in Colour:

- the animal is pushed back onto Animal
- "No colour" is output.

If there is no data in Animal:

- the colour is pushed back onto Colour
- "No animal" is output.

Write program code for the procedure OutputItem()

Save your program.

Copy and paste the program code into part 3(c) in the evidence document.

[5]

- (d) The main program:
  - calls the procedure ReadData()
  - calls OutputItem() four times.
  - (i) Write program code for the main program.

Save your program.

Copy and paste the program code into part 3(d)(i) in the evidence document.

[1]

(ii) Test your program.

Take a screenshot of the output.

Save your program.

Copy and paste the screenshot into part 3(d)(ii) in the evidence document.

[1]

## **BLANK PAGE**

### **BLANK PAGE**

Permission to reproduce items where third-party owned material protected by copyright is included has been sought and cleared where possible. Every reasonable effort has been made by the publisher (UCLES) to trace copyright holders, but if any items requiring clearance have unwittingly been included, the publisher will be pleased to make amends at the earliest possible opportunity.

To avoid the issue of disclosure of answer-related information to candidates, all copyright acknowledgements are reproduced online in the Cambridge Assessment International Education Copyright Acknowledgements Booklet. This is produced for each series of examinations and is freely available to download at www.cambridgeinternational.org after the live examination series.

Cambridge Assessment International Education is part of Cambridge Assessment. Cambridge Assessment is the brand name of the University of Cambridge Local Examinations Syndicate (UCLES), which is a department of the University of Cambridge.